The copy filmed here has been reproduced thanks to the generosity of:

National Library of Canada

The imagas appaaring here are the best quality possible considering the condition and legibility of tha original copy and in kaaping with tha filming contract spacificationa.

Original copiaa in printad papar covars ara filmad beginning with the front co. er and ending on tha last pago with a printad or illustratad impraasion. or tha back covar whan appropriata. All othar original copiaa ara filmad baginning on tha first page with a printed or illustrated impression, and anding on tha last paga with a printad or illustrated impression.

Tha last racordad frama on aach microficha shall contain the symbol  $\longrightarrow$  (meaning "CON-TINUED"), or tha symbol  $\nabla$  (meaning "END"), whichavar applias.

Mapa. plates, charts, etc.. may ba filmad at different raduction ratios. Those too large to be entirely included in one exposure aro filmed beginning in the upper left hand corner, left to right and top to bottom, as many frames as required. The following diagrams illustrate the method:

L'examplaire filmé fut reproduit grâce à la générosité de:

Biblioth^que nationale du Canada

Las images suivantes ont été reproduites avec le plus grand soin, compta tanu da la condition at de le nettaté de l'examplaira filmé, et en conformit4 avac las conditiona du contrat da filmaga.

Les exemplaires originaux dont la couverture en papier est imprimée sont filmés en commençant par le premier plat et en terminant soit par la dernière page qui comporte une ampreinte d'Impression ou d'illustration, soit par le second plat, salon la cas. Tous las autras examplaires origineux sont filmés en commençant par la première page qui comporte une empreinte d'imprassion ou d'itlustration at an tarminant par le dernière page qui comporte une talle amprainta.

Un das symboles suivants apparaitra sur la dernière image de chaque microfiche, selon le cas: le symbole —> signifie "A SUIVRE", le symbole  $\nabla$  signifie "FIN".

Les cartes, planchas, tableaux, etc., peuvent être filmés à des taux de réduction différents. Lorsque le document est trop grand pour être raproduit en un seul cliché, il est filmé à partir de l'angle supérieur gauche, de gauche à droite. et de haut en bas. en prenant le nombre d'imagas nécessaire. Les diagrammes suivants illustrent la méthode.

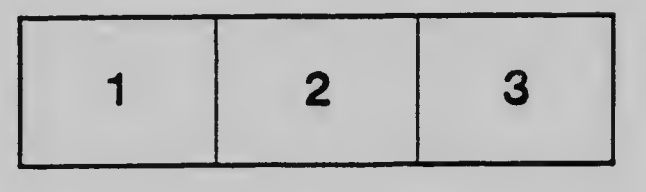

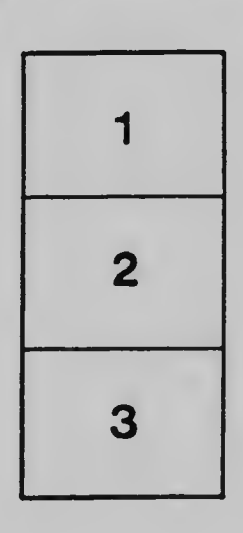

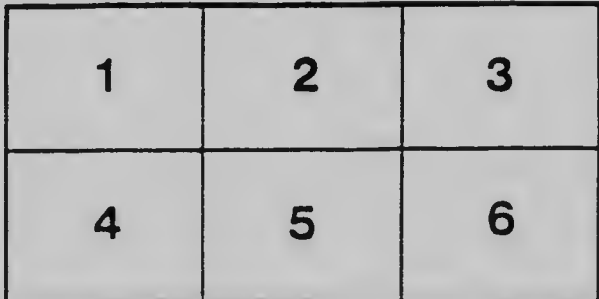